# **Connection to External Time Management Systems**

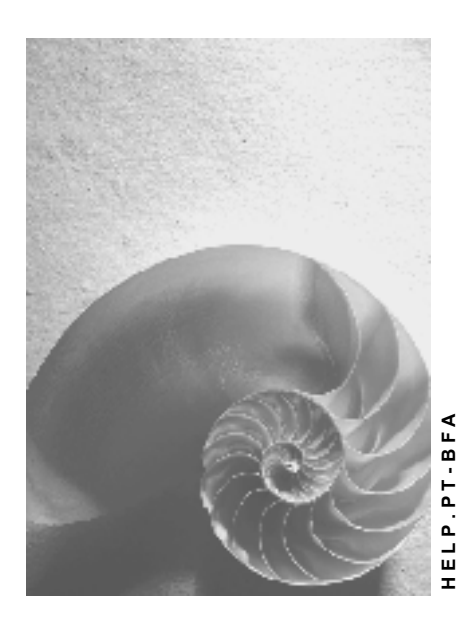

**Release 4.6C**

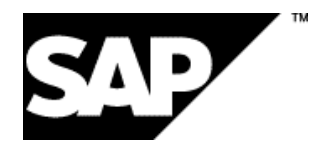

### **Copyright**

© Copyright 2001 SAP AG. All rights reserved.

No part of this publication may be reproduced or transmitted in any form or for any purpose without the express permission of SAP AG. The information contained herein may be changed without prior notice.

Some software products marketed by SAP AG and its distributors contain proprietary software components of other software vendors.

Microsoft®, WINDOWS®, NT®, EXCEL®, Word®, PowerPoint® and SQL Server® are registered trademarks of Microsoft Corporation.

IBM $^\circ$ , DB2 $^\circ$ , OS/2 $^\circ$ , DB2/6000 $^\circ$ , Parallel Sysplex $^\circ$ , MVS/ESA $^\circ$ , RS/6000 $^\circ$ , AIX $^\circ$ , S/390 $^\circ$ , AS/400<sup>®</sup>, OS/390<sup>®</sup>, and OS/400<sup>®</sup> are registered trademarks of IBM Corporation.

ORACLE<sup>®</sup> is a registered trademark of ORACLE Corporation.

INFORMIX<sup>®</sup>-OnLine for SAP and Informix<sup>®</sup> Dynamic Server ™ are registered trademarks of Informix Software Incorporated.

UNIX<sup>®</sup>, X/Open<sup>®</sup>, OSF/1<sup>®</sup>, and Motif<sup>®</sup> are registered trademarks of the Open Group.

HTML, DHTML, XML, XHTML are trademarks or registered trademarks of W3C®, World Wide Web Consortium,

Massachusetts Institute of Technology.

JAVA $^{\circledR}$  is a registered trademark of Sun Microsystems, Inc.

JAVASCRIPT<sup>®</sup> is a registered trademark of Sun Microsystems, Inc., used under license for technology invented and implemented by Netscape.

SAP, SAP Logo, R/2, RIVA, R/3, ABAP, SAP ArchiveLink, SAP Business Workflow, WebFlow, SAP EarlyWatch, BAPI, SAPPHIRE, Management Cockpit, mySAP.com Logo and mySAP.com are trademarks or registered trademarks of SAP AG in Germany and in several other countries all over the world. All other products mentioned are trademarks or registered trademarks of their respective companies.

### **Icons**

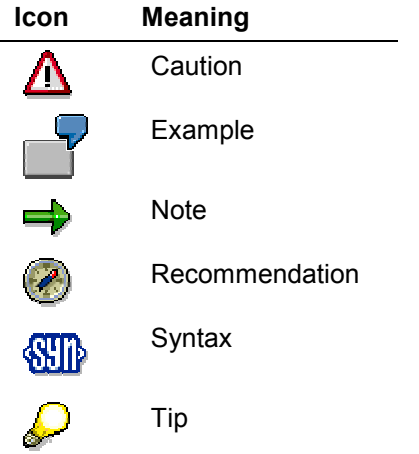

### **Contents**

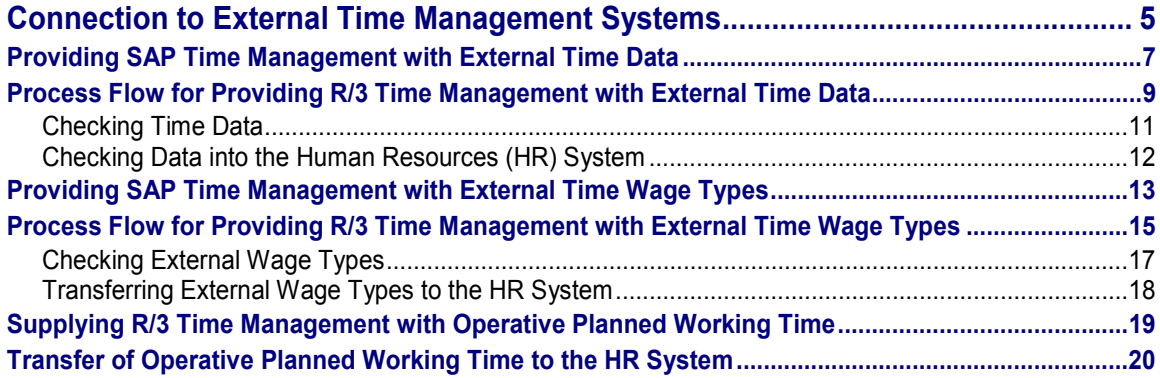

**Connection to External Time Management Systems**

### <span id="page-4-0"></span>**Connection to External Time Management Systems**

### **Use**

This function enables time data and external wage types recorded in an external time management system to be transferred to *Time Management* (PT).

### **Integration**

There are two options for connecting to external time management systems:

1. Providing *R/3 Time Management* with external time data

In this case, either time durations (such as 8 hours) or time intervals (such as 7:00 a.m. to 4:00 p.m.) are recorded in external systems.

After the transfer, the data is stored either the Attendances [Ext.] (2002) or the Absences [Ext.] (2001) infotypes.

2. Providing *R/3 Time Management* with external time wage types

After the transfer, the data is stored in the *EE Remuneration Info* infotype (2010).

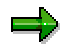

If your employees enter their attendance times themselves at time recording terminals (clock-in and clock-out entry), you can then transfer this data (entry times) to *R/3 Time Management* (PT) via the standardized interface **Communication Channel 1** (CC1).

For more information, see Connecting from External Time Management Systems [Ext.].

#### **Connection to External Time Management Systems**

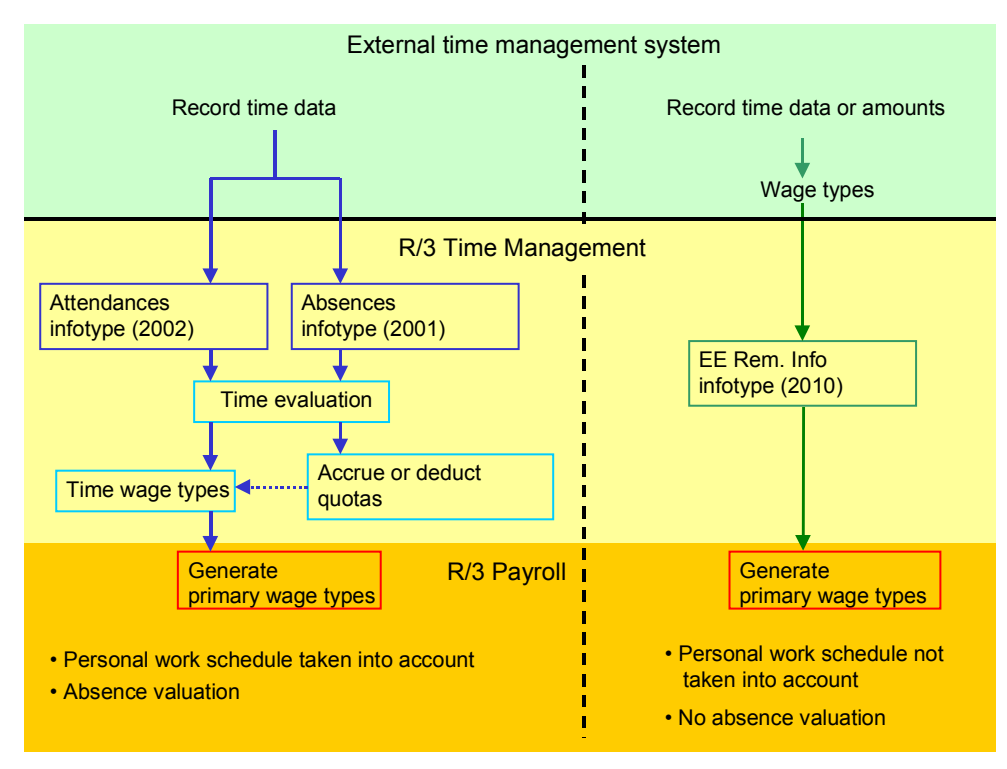

By transferring time data, you benefit from the full range of functions provided by the *R/3 Time Management* component. For example, you can process quota accrual and quota deduction. Then, in *Payroll*, the employee's personal work schedule is taken into consideration, ensuring that the appropriate time management data is accessed in order for employee absences to be correctly valuated.

> In addition to these two variants, the *Substitutions* infotype (2003) in *R/3 Time Management* can also be supplied with external operative planned working time For more information, see Supplying R/3 Time Management with Operative Planned Working Time [Page [19\]](#page-18-0).

**Providing SAP Time Management with External Time Data**

### <span id="page-6-0"></span>**Providing** *SAP Time Management* **with External Time Data**

### **Use**

This function enables time data that is recorded in an external time management system to be transferred to *SAP Time Management* (PT).

### **Integration**

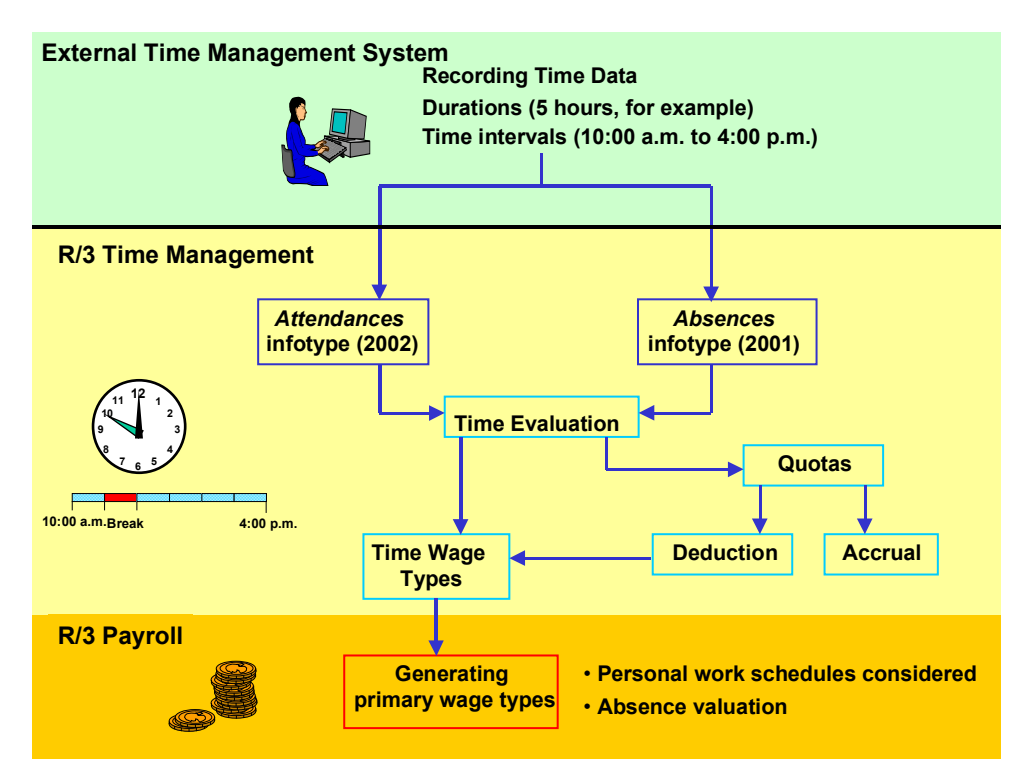

Time data is recorded as time intervals or durations in external time management systems. This time data is then transferred to *SAP Time Management* (PT)

Absences are stored in the *Absences* infotype (2001) and attendances in the *Attendances* infotype (2002) in *SAP Time Management*.

Time wage types are created during time evaluation. Employees' personal work schedules are taken into consideration. Quotas can also be taken into account in time evaluation.

Time wage types are imported by *SAP Payroll*. Primary wage types are then generated in *SAP Payroll* and used for running payroll for employees.

This version of transferring data from an external time management system takes full advantage of the complete functionality provided by *SAP Time Management*.

**Providing SAP Time Management with External Time Data**

**Process Flow for Providing R/3 Time Management with External Time Data**

### <span id="page-8-0"></span>**Process Flow for Providing** *R/3 Time Management* **with External Time Data**

### **Purpose**

Communication between external time management systems and the *R/3 Time Management* component during the transfer of external time data is described in more detail in this section.

### **Process Flow**

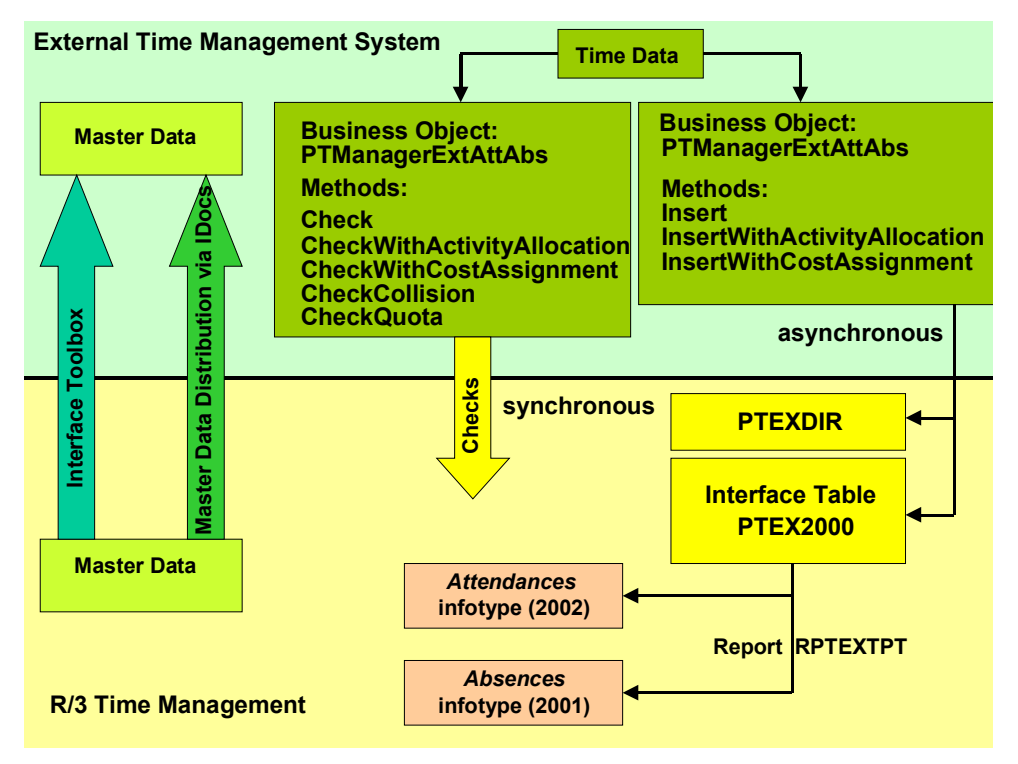

The time management system must first be supplied with HR master data. Two options for transferring master data are as follows:

1. Data transfer by the Interface-Toolbox [Ext.]

A delta download providing the external system with master data takes place in this version of data transfer. The Interface Toolbox enables you to store master data in files that match the table structure of the external system. In this way, the tables of the external systems do not have to be modified to match the structures.

2. Data transfer by Master Data Distribution via IDocs [Ext.]

In this version of data transfer, all HR master data is replicated. In the external system, the applicable tables must be modified to match the structures of the IDocs. The ALE Distribution Model must always be maintained.

Checks can be performed during time recording. Checks are carried out synchronously in *R/3 Time Management*.

#### **Process Flow for Providing R/3 Time Management with External Time Data**

The transfer of time data to *R/3 Time Management* occurs asynchronously. Data for each IDoc are stored in the interface tables PTEXDIR and PTEX2000.

The report RPTEXTPT (*External Transfer Time Management*) reads data from the interface table PTEX2000 and saves it in the *Absences* (2001) and *Attendances* (2002) infotypes.

**Checking Time Data**

## <span id="page-10-0"></span>**Checking Time Data**

### **Use**

Plausibility checks in the *Absences* (2001) and *Attendances* (2002) infotypes can be performed before external time data is transferred.

### **Features**

Entries dealing with payscale groups and levels in the HR system are checked to verify if they are permitted for the applicable employees. During the check for activity allocation, the activity types entered are verified. During the check for cost assignment, the quota objects entered are verified.

Collision checks can also be performed. During collision checks, data records that are to be transferred from the external system to the HR system are checked against data recorded in infotypes 2001 and 2002 in the HR System, in order to prevent data from overlapping.

By simulating quota deduction, you can check whether enough remaining quota (available balance) exists.

### **Interfaces**

Export via this BAPI is synchronous.

#### **Business Object**

PTManagerExtAttAbs

#### **Method**

Check (Attendance/Absence without Account Assignment)

CheckWithActivityAllocation (Attendance/Absence with Activity Allocation)

CheckWithCostAssignment (Attendance/Absence with Cost Assignment)

CheckCollision (Collision Check)

CheckQuota (Check Quota Deduction)

**Checking Data into the Human Resources (HR) System**

### <span id="page-11-0"></span>**Checking Data into the Human Resources (HR) System**

### **Use**

Time data from external systems is stored in the interface tables PTEXDIR and PTEX2000 in *SAP Time Management*.

Report RPTEXTPT *(External Transfer Time Management*) enables data to be read from the PTEX2000 file and then stored as absences or attendances in the *Absences* (2001) or *Attendances* (2002) infotypes.

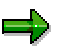

The report RPTEXTPT (*External Transfer Time Management*) can also be scheduled periodically as a batch job.

#### **Interfaces**

Export via this BAPI is asynchronous.

#### **Business Object**

PTManagerExtAttAbs

#### **Methods**

Insert (Absence/Attendance without Account Assignment)

InsertWithActivityAllocation (Absence/Attendance with Activity Allocation)

InsertWithCostAssignment (Absence/Attendance with Cost Assignment)

**Providing SAP Time Management with External Time Wage Types**

### <span id="page-12-0"></span>**Providing** *SAP Time Management* **with External Time Wage Types**

### **Use**

This function enables time wage types generated in an external time management system to be transferred to *SAP Time Management* (PT).

### **Integration**

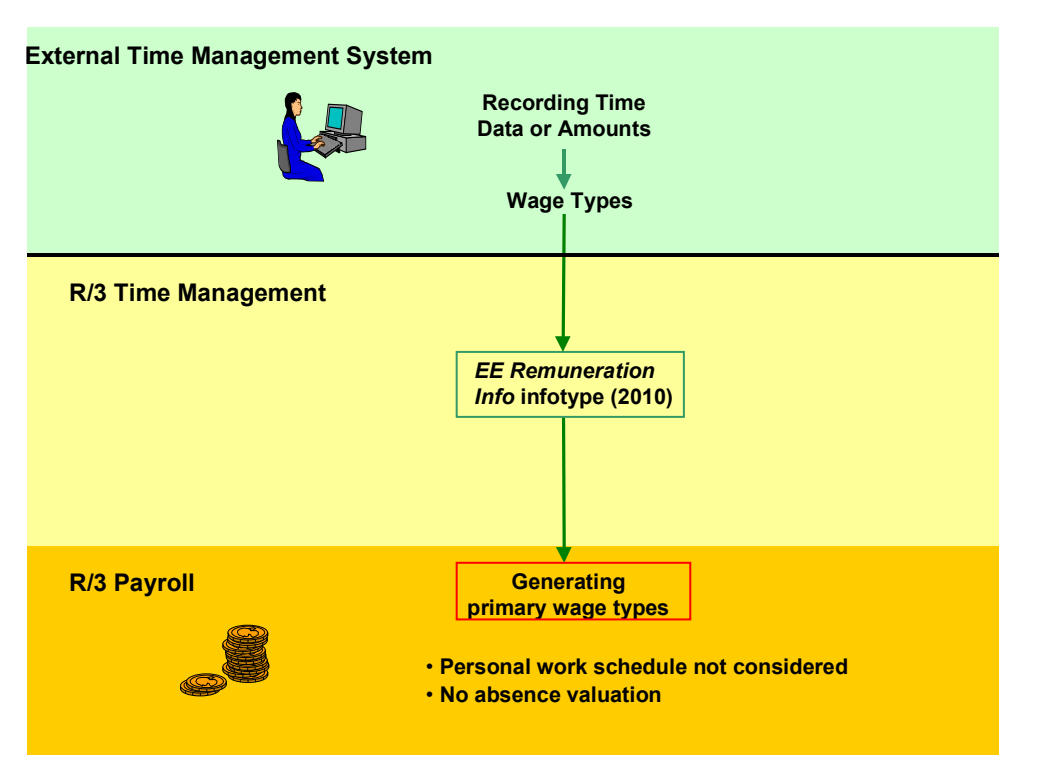

Time data is recorded in external time management systems. The corresponding wage types are already entered in the external system.

Time data is transferred with wage types to *SAP Time Management* and stored there as data records in the *EE Remuneration Info* infotype (2010).

Wage types are imported by *SAP Payroll*. Primary wage types are then generated in *SAP Payroll* and are used for running payroll for employees.

One disadvantage of this version of transferring data from an external time management system is that it does not take full advantage of the complete functionality provided by *SAP Time Management*. For example, employees' personal work schedules are not taken into consideration. In addition, quota processing can not take place.

### Connection to External Time Management Systems **SAP AG** SAP AG

**Providing SAP Time Management with External Time Wage Types**

**Process Flow for Providing R/3 Time Management with External Time Wage Types**

### <span id="page-14-0"></span>**Process Flow for Providing** *R/3 Time Management* **with External Time Wage Types**

### **Purpose**

Communication between external time management systems and the *R/3 Time Management* component during the transfer of external time wage types is described in more detail in this section.

### **Process Flow**

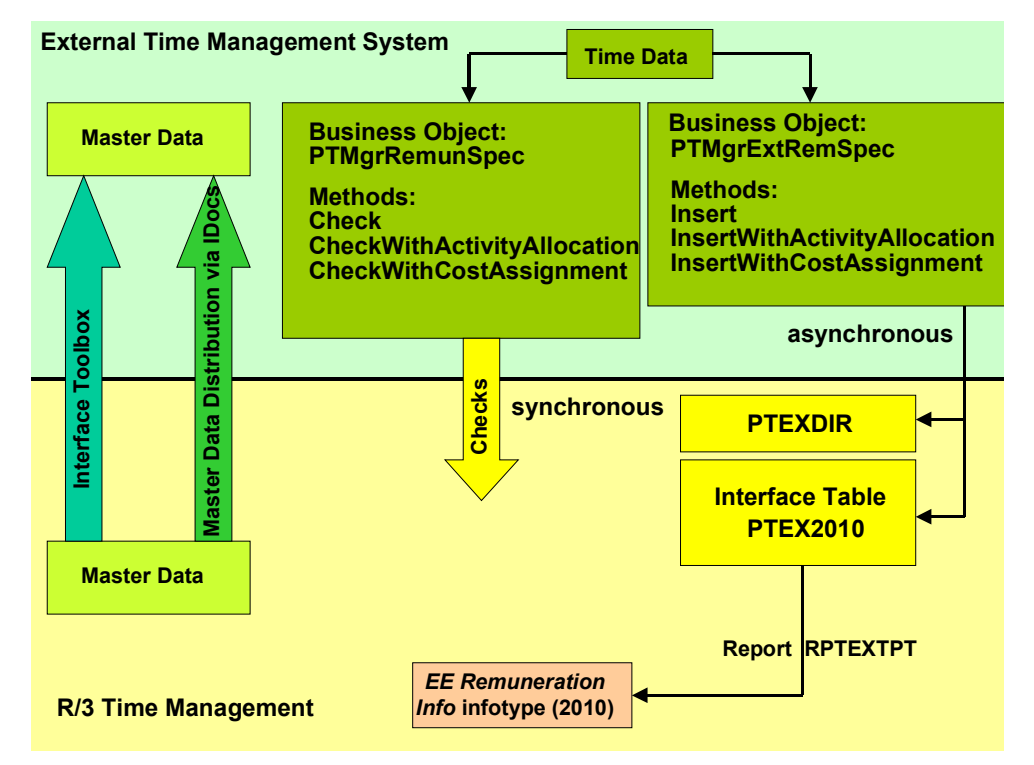

The time management system must first be supplied with HR master data. Two options for transferring master data are as follows:

1. Data transfer by the Interface-Toolbox [Ext.]

A delta download providing the external system with master data takes place in this version of data transfer. The Interface Toolbox enables you to store master data in files that match the table structure of the external system. In this way, the tables of the external systems do not have to be modified to match the structures.

2. Data transfer by Master Data Distribution via IDocs [Ext.]

In this version of data transfer, all HR master data is replicated. In the external system, the applicable tables must be modified to match the structures of the IDocs. The ALE Distribution Model must always be maintained.

#### **Process Flow for Providing R/3 Time Management with External Time Wage Types**

Checks can be performed during time recording. Checks are carried out synchronously in *R/3 Time Management*.

The transfer of time data to *R/3 Time Management* occurs asynchronously. Data for each IDoc is stored in the interface tables PTEXDIR and PTEX2010.

The report RPTEXTPT (*External Transfer Time Management*) reads data from the interface table PTEX2010 and saves it in the *EE Remuneration Info* infotype (2010).

#### **Checking External Wage Types**

## <span id="page-16-0"></span>**Checking External Wage Types**

### **Use**

Plausibility tests for the *EE Remuneration Info* infotype (2010) can be performed prior to the transfer of external time data.

### **Integration**

Entries for wage types in the HR System are checked to verify if they are permitted for the applicable employees. During the check for activity allocation, the activity types entered are verified. During the check for cost assignment, the quota objects entered are verified.

#### **Interfaces**

Export via this BAPI is asynchronous.

#### **Business Object**

PTMgrExtRemunSpec

#### **Methods**

Check (External Remuneration Info (without Account Assignment))

CheckWithActivityAllocation (External Remuneration Info (with Activity Allocation))

CheckWithCostAssignment (External Remuneration Info (with Cost Assignment))

**Transferring External Wage Types to the HR System**

## <span id="page-17-0"></span>**Transferring External Wage Types to the HR System**

### **Use**

Time data from external systems is stored in the interface tables PTEXDIR and PTEX2010 in *SAP Time Management*.

Report RPTEXTPT *(External Transfer Time Management*) enables data to be read in the PTEX2010 file and then stored as data records in the *EE Remuneration Info* infotype (2010)

 $\Rightarrow$ 

The report RPTEXTPT (*External Transfer Time Management*) can also be scheduled periodically as a batch job.

#### **Interfaces**

Export via this BAPI is asynchronous.

#### **Business Object**

PTMgrExtRemunSpec

#### **Methods**

Insert (External Remuneration Info in Table (without Account Assignment))

InsertWithActivityAllocation (External Remuneration Info in Table (with Activity Allocation))

InsertWithCostAssignment (External Remuneration Info in Table (with Cost Assignment))

**Supplying R/3 Time Management with Operative Planned Working Time**

### <span id="page-18-0"></span>**Supplying R/3 Time Management with Operative Planned Working Time**

### **Use**

You can use this function to transfer operative planned working time that was recorded in an external time management system to *R/3 Time Management*.

### **Prerequisites**

The time management system must first be supplied with HR master data. Two options for transferring master data are as follows:

1. Data transfer using the Interface-Toolbox [Ext.]

A delta download providing the external system with master data takes place in this version of data transfer. The Interface Toolbox enables you to store master data in files that match the table structure of the external system. In this way, the tables of the external systems do not have to be modified to match the structures.

2. Data transfer using Master Data Distribution via IDocs [Ext.]

In this version of data transfer, all HR master data is replicated. In the external system, the applicable tables must be modified to match the structures of the IDocs. The ALE Distribution Model must always be maintained.

### **Features**

The transfer of operative planned working time to *R/3 Time Management* is asynchronous. The data is stored per IDoc in the interface tables PTEXDIR, PTEX2003GEN, and PTEX2003SPEC.

The report RPTEXTPT (*Transfer External Data Human Resources*) reads data from the interface tables PTEX2003GEN and PTEX2003SPEC and stores it in the *Substitutions* infotype (2003). The system generates records for the *Substitutions* infotype (2003).

**Transfer of Operative Planned Working Time to the HR System**

### <span id="page-19-0"></span>**Transfer of Operative Planned Working Time to the HR System**

### **Use**

The operative planned working time from the external system is stored in the interface tables PTEX2003GEN, PTEX2003SPEC, and PTEXDIR in *R/3 Time Management*.

The report RPTEXTPT *(Transfer External Data Human Resources*) then reads the data from the interface tables PTEX2003GEN and PTEX2003SPEC and stores it as substitutions in the *Substitutions* infotype (2003).

We recommend that you schedule the report RPTEXTPT to run periodically as a background job.

### **Interfaces**

Export via this BAPI is asynchronous.

#### **Business Object**

PTMgrExtWorkSched

#### **Method**

InsertWithCostAssignment